#### **Classes 12.** *CDF Player. Demonstration projects.*

### *WebMathematica***: analytical and visualization possibilities.**

### **Programming elements. Simulation.**

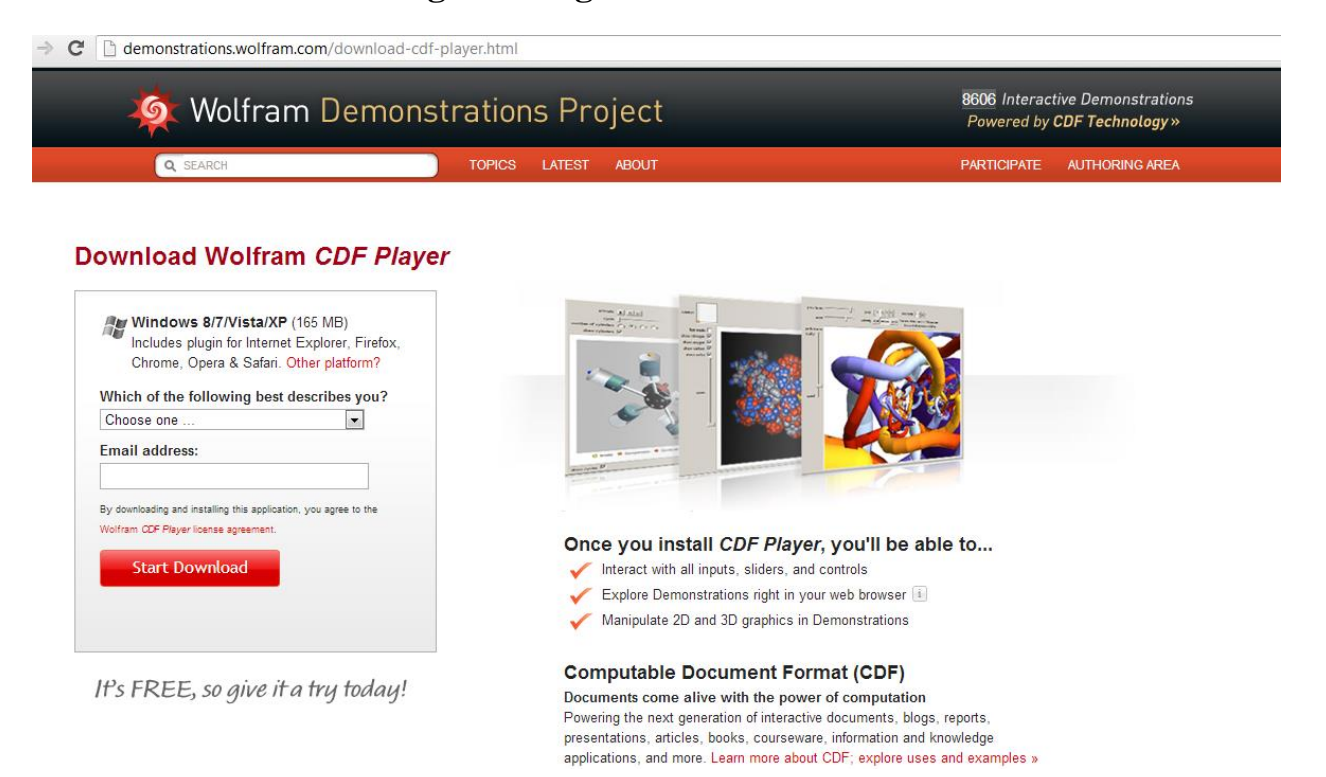

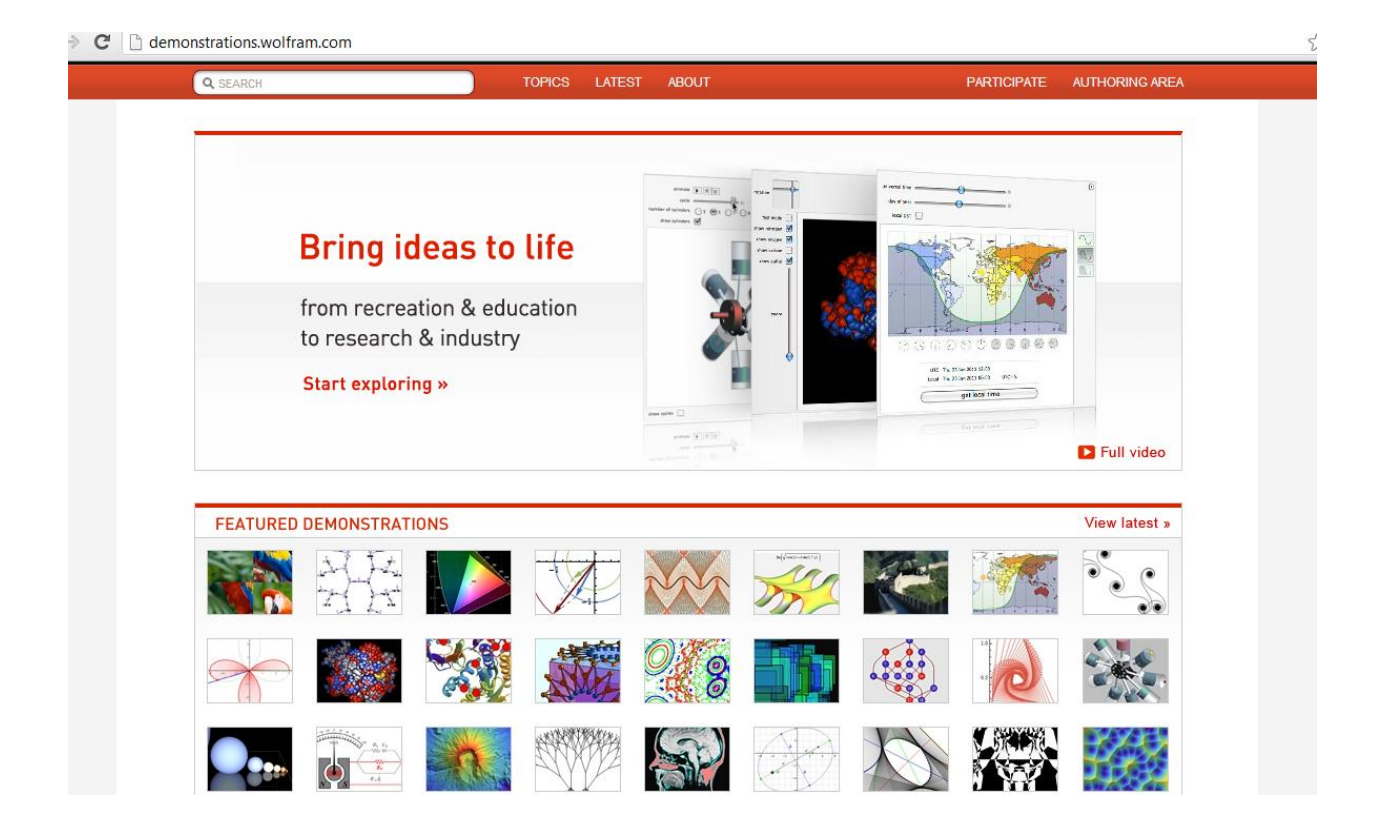

# <http://www.wolfram.com/products/webmathematica/>

## I. Please refer to the material "New features of webMathematica":

■ P reference.wolfram.com/mathematica/webMathematica/tutorial/NewFeatures.html

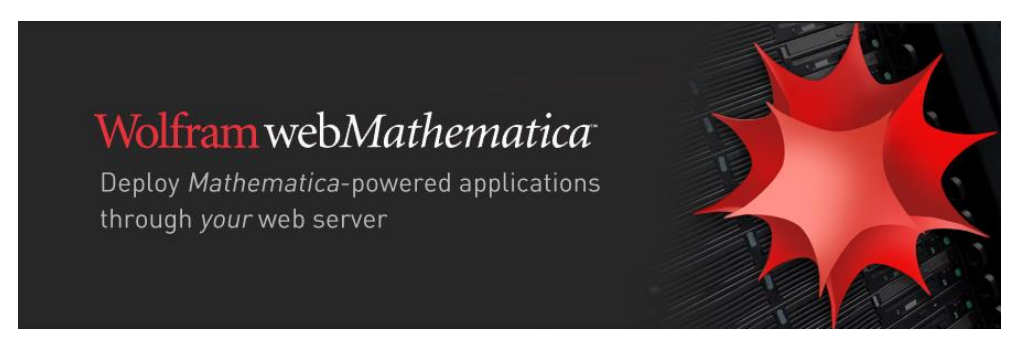

- What Is web*Mathematica*?
- Examples;
- Online Documentation.

Solve the following exercises Using web*Mathematica*.

http://library.wolfram.com/webMathematica/Education/LongMultiply.jsp

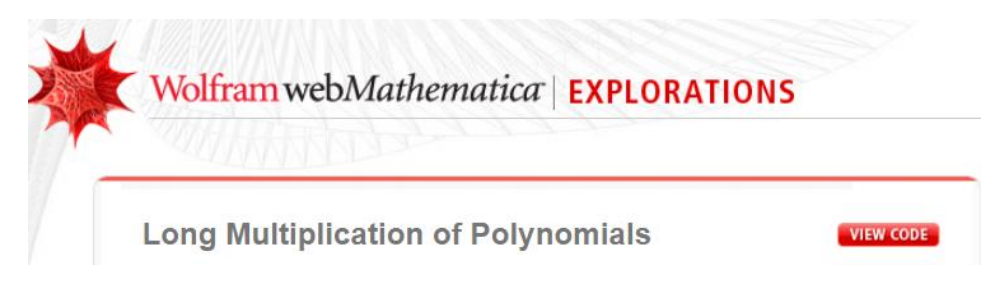

*Exercise* 1. Find the partial fraction decomposition of  $\frac{x^2-4x+8}{(x^2-4)(x^2-8)}$  $\frac{x^{-4x+6}}{(x^2-4)(x^2-4)}$ .

<http://library.wolfram.com/webMathematica/Education/WalkD.jsp>

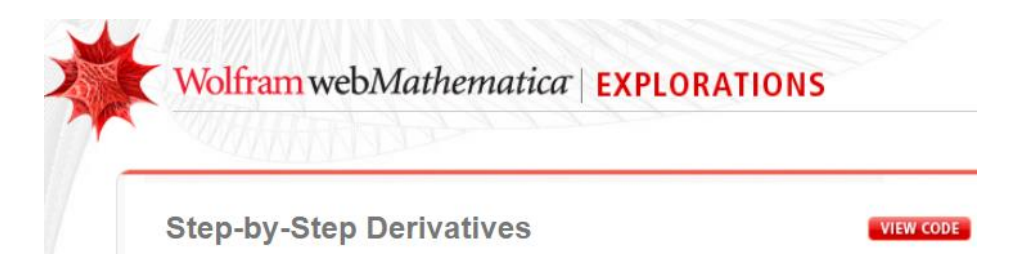

*Exercise* 2. Calculate derivative  $f'$ ,  $f''$  for functions

a)  $f = \cos(2 \ln x);$  b)  $f = e^{\sin(x + \pi)};$  c)  $f = \frac{x^5 + 8}{(2x - 3)^5}$  $\frac{x + 6}{(2x-3)^2}$ .

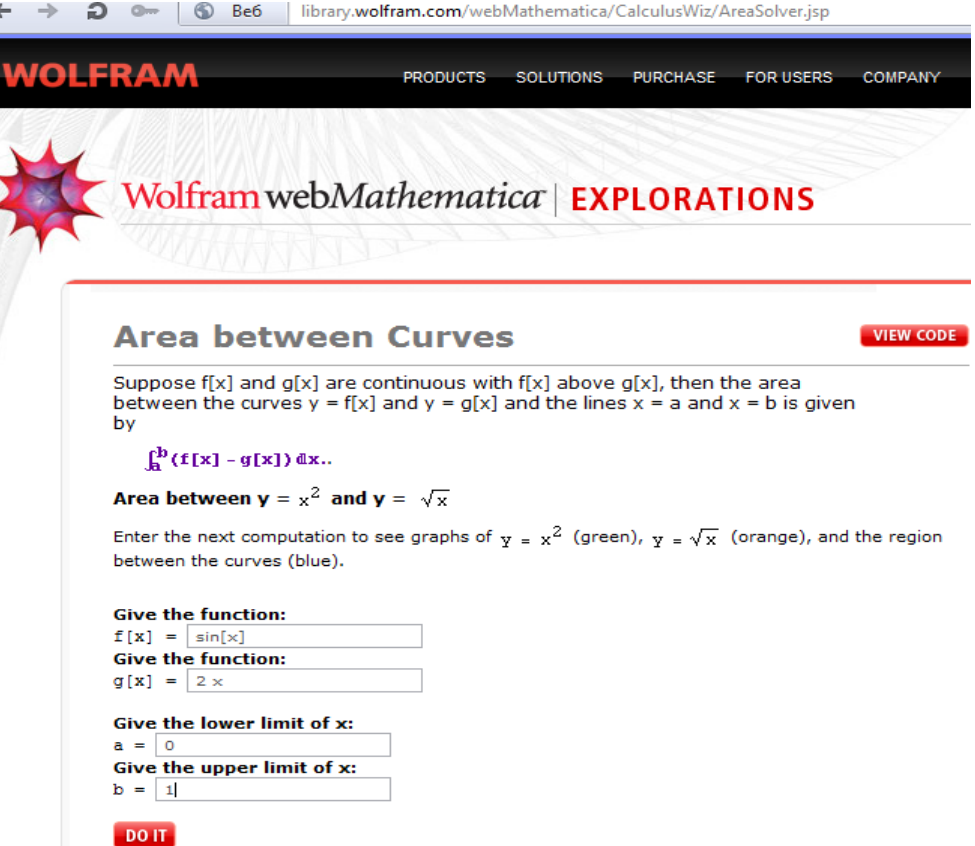

 $\triangleleft$ 

*Exercise* 3. Calculate the area between the curves  $y = cos x$  and  $y = \sqrt{x}$ , where  $0 < x < 3\pi$ .

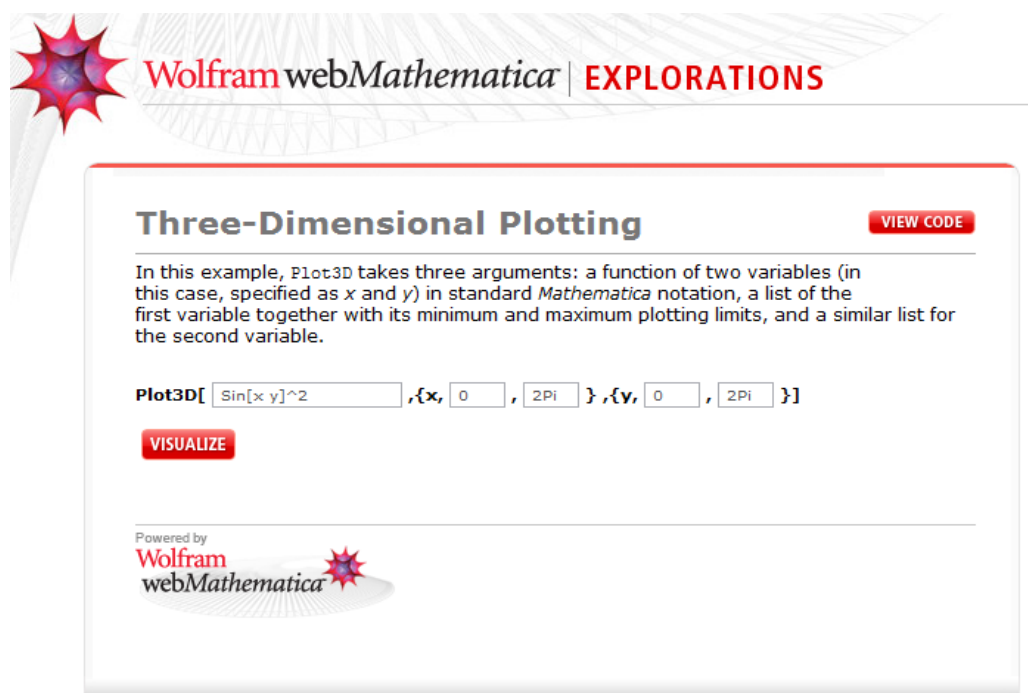

*Exercise* 4. Draw a graph of the surface  $z = x - 2\cos^4(xy)$ , where  $-\pi \le x \le \pi$ ,  $-\pi \leq y \leq \pi$ .